Министерство науки и высшего образования Российской Федерации Федеральное государственное бюджетное образовательное учреждение высшего образования «Амурский государственный университет»

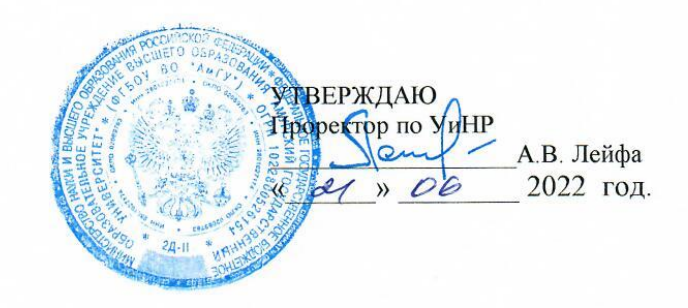

#### РАБОЧАЯ ПРОГРАММА по дисциплине ЕН.01. Информационно-коммуникационные технологии в профессиональной деятельности

Специальность 43.02.10 Туризм Квалификация выпускника - специалист по туризму Год набора 2022 Курс 1, 2 Семестр 2, 3 Другие формы контроля 2 семестр Дифференцированный зачёт 3 семестр Лабораторные занятия 42 (акад.час.) Лекции 2 (акад.час.) Консультации 4 (акад.час.) Самостоятельная работа 24 (акад.час.) Общая трудоемкость дисциплины 72 (акад.час.)

Составитель: Черенцова Д.А.

2022 г.

Рабочая программа составлена на основании Федерального государственного образовательного стандарта среднего профессионального образования по специальности СПО 43.02.10 Туризм, утвержденного приказом министерства образования и науки Российской Федерации от 07 мая 2014 г. № 474

Рабочая программа обсуждена на заседании ЦМК социально-экономических дисциплин «<sup>ОЗ</sup>» С6 20 29<sup>+</sup>г., протокол № 10

Председатель ЦМК *разда* Н.В. Кирилюк

СОГЛАСОВАНО Зам. декана по учебной работе  $\overbrace{OA}$  В. Дремина  $\langle \langle$ 

СОГЛАСОВАНО с научной библиотекой  $06$  $2022 r.$  $\mathscr{L}\!\mathscr{O}$ 

#### **1. Область применения рабочей программы**

Рабочая программа учебной дисциплины ЕН.01. Информационнокоммуникационные технологии в профессиональной деятельности является частью ППССЗ по специальности 43.02.10 «Туризм».

## **2. Место дисциплины в структуре основной профессиональной образовательной программы**

Дисциплина ЕН.01 Информационно-коммуникационные технологии в профессиональной деятельности входит в математический и общий естественнонаучный цикл профессиональной подготовки, читается в 2 и 3 семестрах, в объеме 72 акад.часов.

Для успешного освоения курса обучающиеся должны владеть компетенциями, полученными при изучении дисциплин: ПД.02. Информатика.

#### **3. Показатели освоения учебной дисциплины:**

Результатом освоения учебной дисциплины является овладение общими (ОК) и профессиональными (ПК) компетенциями:

ОК 1. Понимать сущность и социальную значимость своей будущей профессии, проявлять к ней устойчивый интерес.

ОК 2. Организовывать собственную деятельность, выбирать типовые методы и способы выполнения профессиональных задач, оценивать их эффективность и качество.

ОК 3. Принимать решения в стандартных и нестандартных ситуациях и нести за них ответственность.

ОК 4. Осуществлять поиск и использование информации, необходимой для эффективного выполнения профессиональных задач, профессионального и личностного развития.

ОК 5. Использовать информационно-коммуникационные технологии в профессиональной деятельности.

ОК 6. Работать в коллективе и команде, эффективно общаться с коллегами, руководством, потребителями.

ОК 7. Брать на себя ответственность за работу членов команды (подчиненных), результат выполнения заданий.

ОК 8. Самостоятельно определять задачи профессионального и личностного развития, заниматься самообразованием, осознанно планировать повышение квалификации.

ОК 9. Ориентироваться в условиях частой смены технологий в профессиональной деятельности

ПК 1.1. Выявлять и анализировать запросы потребителя и возможности их реализации.

ПК 1.2. Информировать потребителя о туристских продуктах.

ПК 1.3. Взаимодействовать с туроператором по реализации и продвижению туристского продукта.

ПК 1.4. Рассчитывать стоимость турпакета в соответствии с заявкой потребителя.

ПК 1.5. Оформлять турпакет (турпутевки, ваучеры, страховые полисы).

ПК 1.6. Выполнять работу по оказанию визовой поддержки потребителю.

ПК 2.1. Контролировать готовность группы, оборудования и транспортных средств к выходу на маршрут.

ПК 3.1. Проводить маркетинговые исследования рынка туристских услуг с целью формирования востребованного туристского продукта.

ПК 3.2. Формировать туристский продукт.

ПК 3.3. Рассчитывать стоимость туристского продукта.

ПК 3.4. Взаимодействовать с турагентами по реализации и продвижению туристского продукта.

ПК 4.1. Планировать деятельность подразделения.

ПК 4.2. Организовывать и контролировать деятельность подчиненных.

ПК 4.3. Оформлять отчетно-планирующую документацию.

**В результате изучения обязательной части учебного цикла обучающийся должен уметь:**

- работать в операционной системе;

- работать с текстовым редактором;
- работать с электронными таблицами;

- использовать сетевые программные и технические средства в профессиональной деятельности;

- выполнять работу с программными средствами повышения информационной безопасности;

- работать с профессионально ориентированным программным обеспечением;

- пользоваться средствами связи и техническими средствами, применяемыми для создания, обработки и хранения документов;

- осуществлять документационное обеспечение профессиональной деятельности с использованием информационно-коммуникационных технологий.

**В результате изучения обязательной части учебного цикла обучающийся должен знать:**

- общие принципы работы с оболочками разных операционных систем;

- правила и методы подготовки, сохранения и редактирования текстовых документов в разных текстовых редакторах;

- общие принципы использования стандартных функций при вычислениях, способы представления результатов в обычном и графическом виде;

- методы поиска необходимой информации, правила пользования основными службами глобальных сетей;

- общий подход к организации размещения, обработки, поиска, хранения и передачи информации, защиты информации от несанкционированного доступа;

- общие принципы работы с различными системами бронирования и резервирования;

- правила использования оргтехники и основных средств связи;

- стандартное программное обеспечение делопроизводства.

## **4.Тематический план и содержание учебной дисциплины ЕН.01. Информационно-коммуникационные технологии в профессиональной деятельности.**

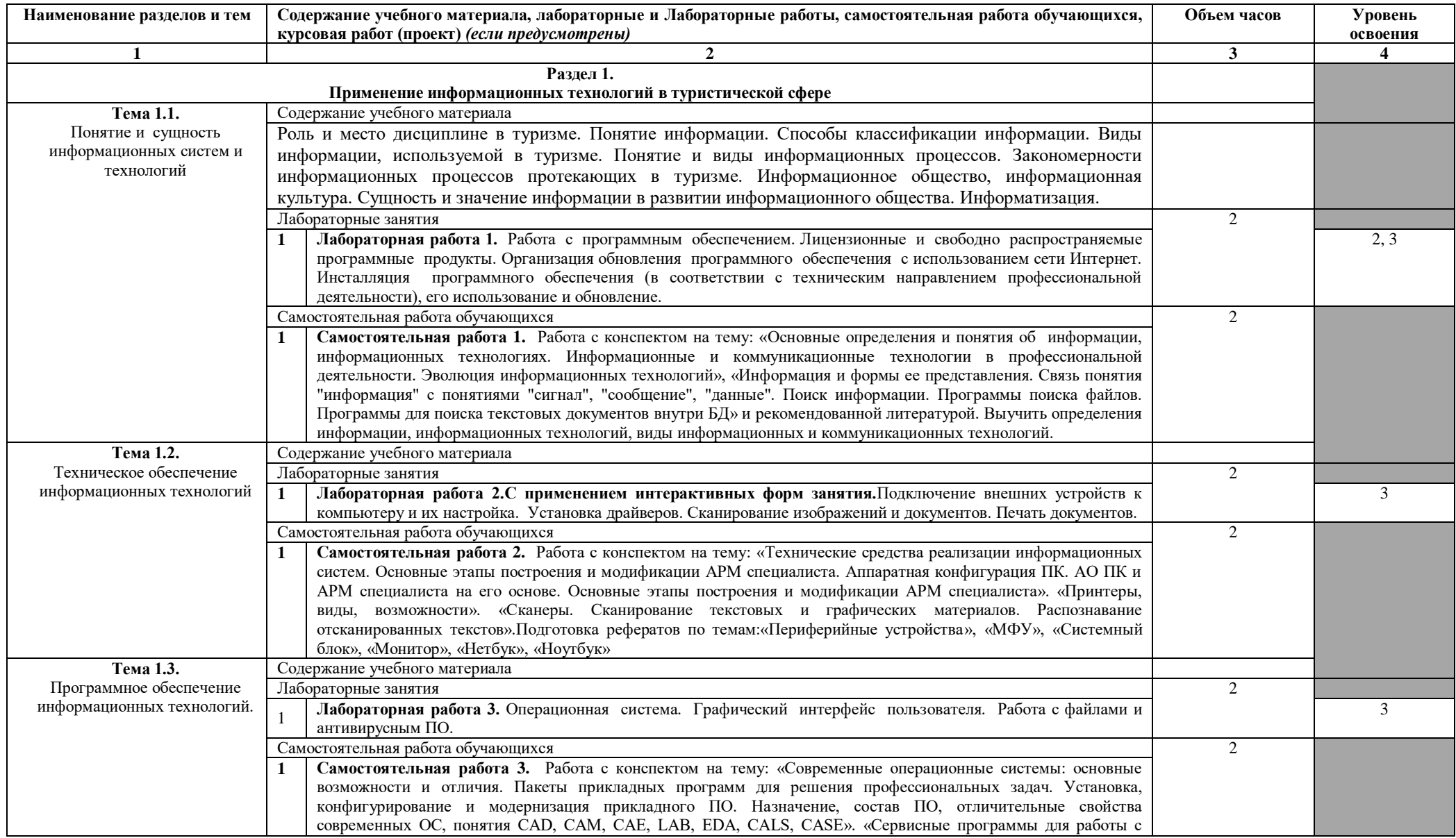

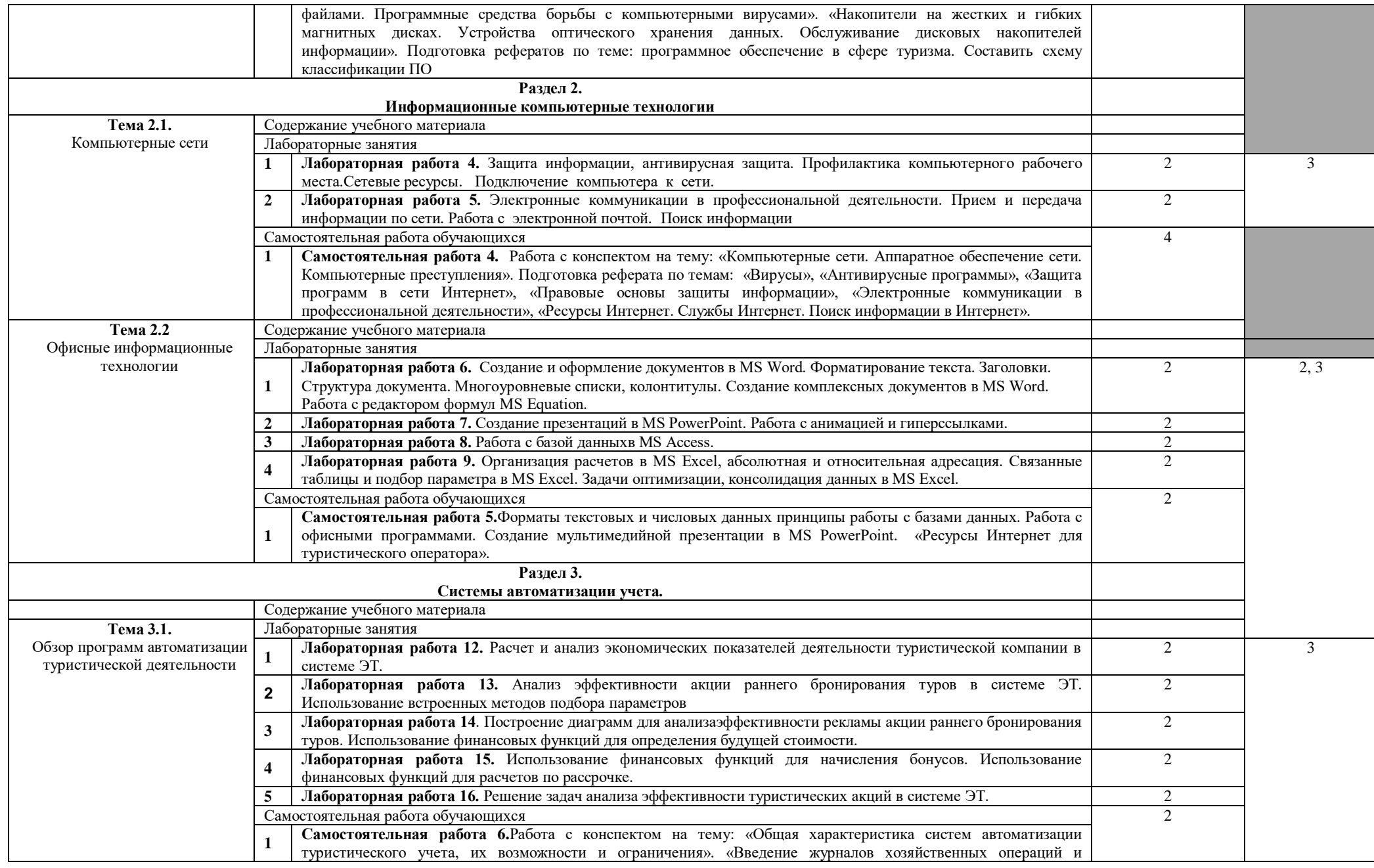

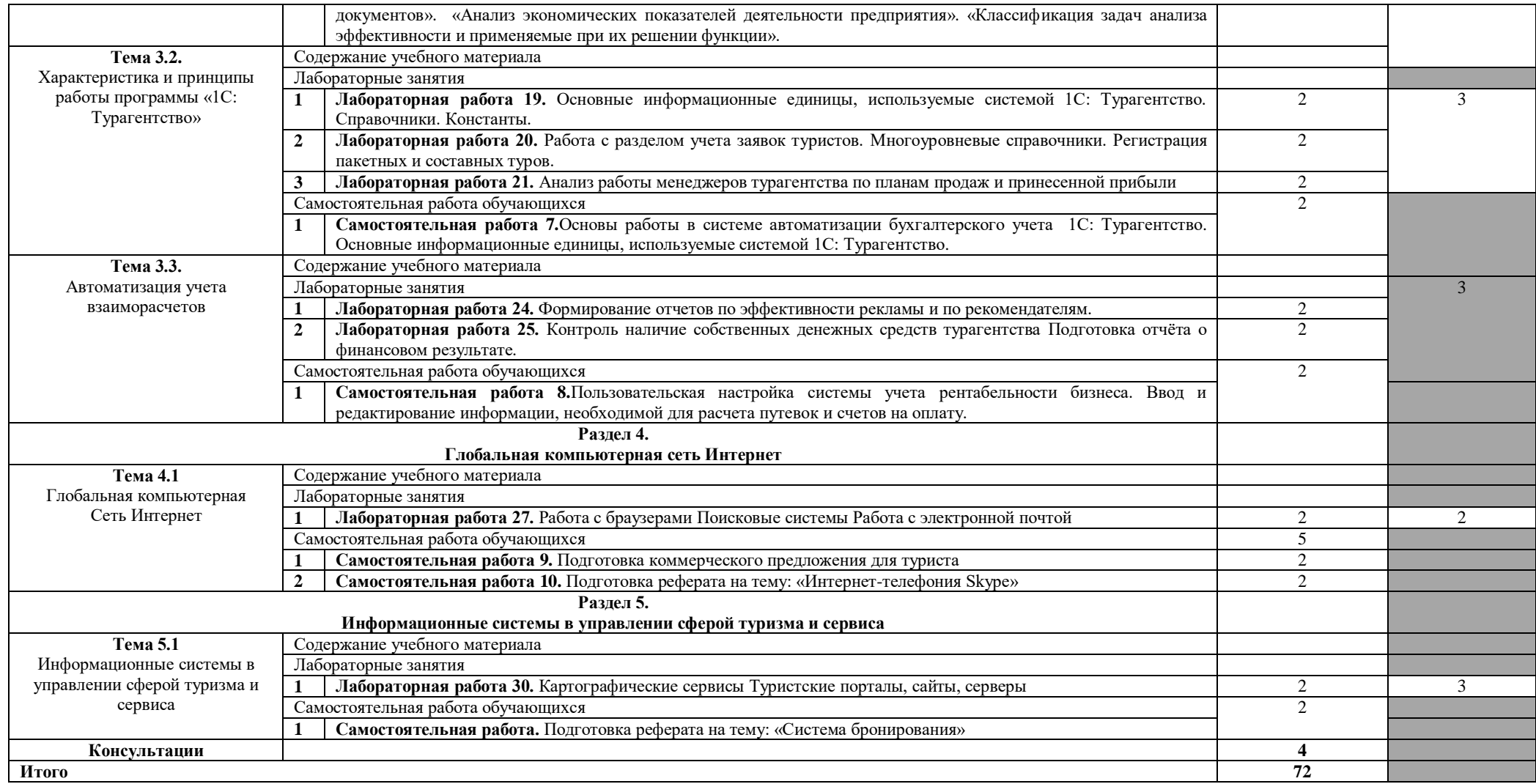

Для характеристики уровня освоения учебного материала используются следующие обозначения:

1 – ознакомительный (узнавание ранее изученных объектов, свойств);

2 – репродуктивный (выполнение деятельности по образцу, инструкции или под руководством);

3 – продуктивный (планирование и самостоятельное выполнение деятельности, решение проблемных задач).

#### **5. Образовательные технологии**

Результаты освоения дисциплины достигаются за счет использования в процессе обучения современных инструментальных средств: лекции с применением мультимедийных технологий, современного и аппаратного обеспечения.

При проведении занятий используются активные и интерактивные формы.

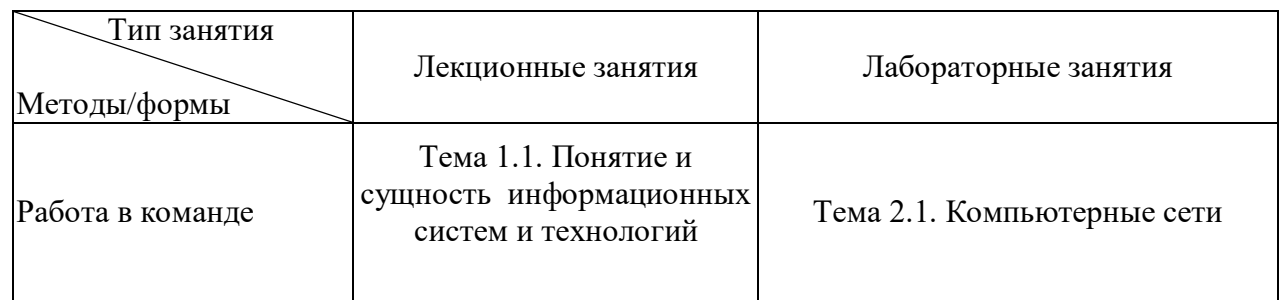

#### **6. Условия реализации программы дисциплины**

#### **6.1. Требования к минимальному материально-техническому обеспечению**

Реализация программы дисциплины предполагает наличие учебных кабинетов: лаборатория информационно-коммуникационных технологий.

Оснащение кабинета: специализированная мебель и технические средства обучения, служащие для представления учебной информации большой аудитории: учебная мебель, доска, мультимедиа-проектор, проекционный экран, ПК - 14шт. Количество посадочных мест – 14.

## **6.2. Информационное обеспечение обучения**

## **Перечень рекомендуемых учебных изданий, Интернет-ресурсов, дополнительной литературы**

#### **Основная литература**

1. Ветитнев, А. М. Информационно-коммуникационные технологии в туризме : учебник для среднего профессионального образования / А. М. Ветитнев, В. В. Коваленко, В. В. Коваленко. — 2-е изд., испр. и доп. — Москва : Издательство Юрайт, 2022. — 340 с. — (Профессиональное образование). — ISBN 978-5-534-08219-7. — Текст : электронный // Образовательная платформа Юрайт [сайт]. — URL: https://urait.ru/bcode/492330

2. Советов, Б. Я. Информационные технологии : учебник для среднего профессионального образования / Б. Я. Советов, В. В. Цехановский. — 7-е изд., перераб. и доп. — Москва : Издательство Юрайт, 2022. — 327 с. — (Профессиональное образование). — ISBN 978-5-534-06399-8. — Текст : электронный // Образовательная платформа Юрайт [сайт]. — URL: https://urait.ru/bcode/489604

#### **Дополнительная литература**

3. Гаврилов, М. В. Информатика и информационные технологии : учебник для среднего профессионального образования / М. В. Гаврилов, В. А. Климов. — 4-е изд., перераб. и доп. — Москва : Издательство Юрайт, 2022. — 383 с. — (Профессиональное образование). — ISBN 978-5-534-03051-8. — Текст : электронный // Образовательная платформа Юрайт [сайт]. — URL: https://urait.ru/bcode/489603

4. Петлина, Е. М. Информационные технологии в профессиональной деятельности : учебное пособие для СПО / Е. М. Петлина, А. В. Горбачев. — Саратов : Профобразование, 2021. — 111 c. — ISBN 978-5-4488-1113-5. — Текст : электронный // Электроннобиблиотечная система IPR BOOKS : [сайт]. — URL: https://www.iprbookshop.ru/104886.html

5. Информационно-коммуникационные технологии в профессиональной деятельности: сб. учеб.-метод. материалов для специальности 43.02 10 «Туризм»/ АмГУ, ФСПО; сост. Д.А. Черенцова. – Благовещенск: Изд-во Амур.гос. ун-та, 2018.- 13 с. Режим доступа: http://irbis.amursu.ru/DigitalLibrary/AmurSU\_Edition/10222.pdf

## **Перечень программного обеспечения:**

1. Windows 7 Pro – DreamSparkPremiumElectronicSoftwareDelivery (3 years) Renewalпо договору – Сублицензионный договор № Tr000074357/KHB 17 от 01 марта 2016 года.

2. GoogleChrome - Бесплатное распространение по лицензии googlechromium http://code.google.com/intl/ru/chromium/terms.html На условиях [https://www.google.com/chrome/browser/privacy/eula\\_text.html.](https://www.google.com/chrome/browser/privacy/eula_text.html)

3. Firefox - Бесплатное распространение по лицензии MPL 2.0 [https://www.mozilla.org/en-US/MPL/.](https://www.mozilla.org/en-US/MPL/)

4. LibreOffice - бесплатное распространение по лицензии GNU LGPL https://ru.libreoffice.org/about-us/license/.

**7.Контроль и оценка результатов освоения учебной дисциплины** Контроль и оценка результатов освоения учебной дисциплины осуществляется преподавателем в процессе проведения лабораторных занятий, а также выполнения обучающимися различных индивидуальных заданий.

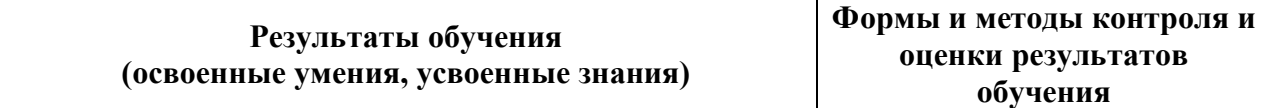

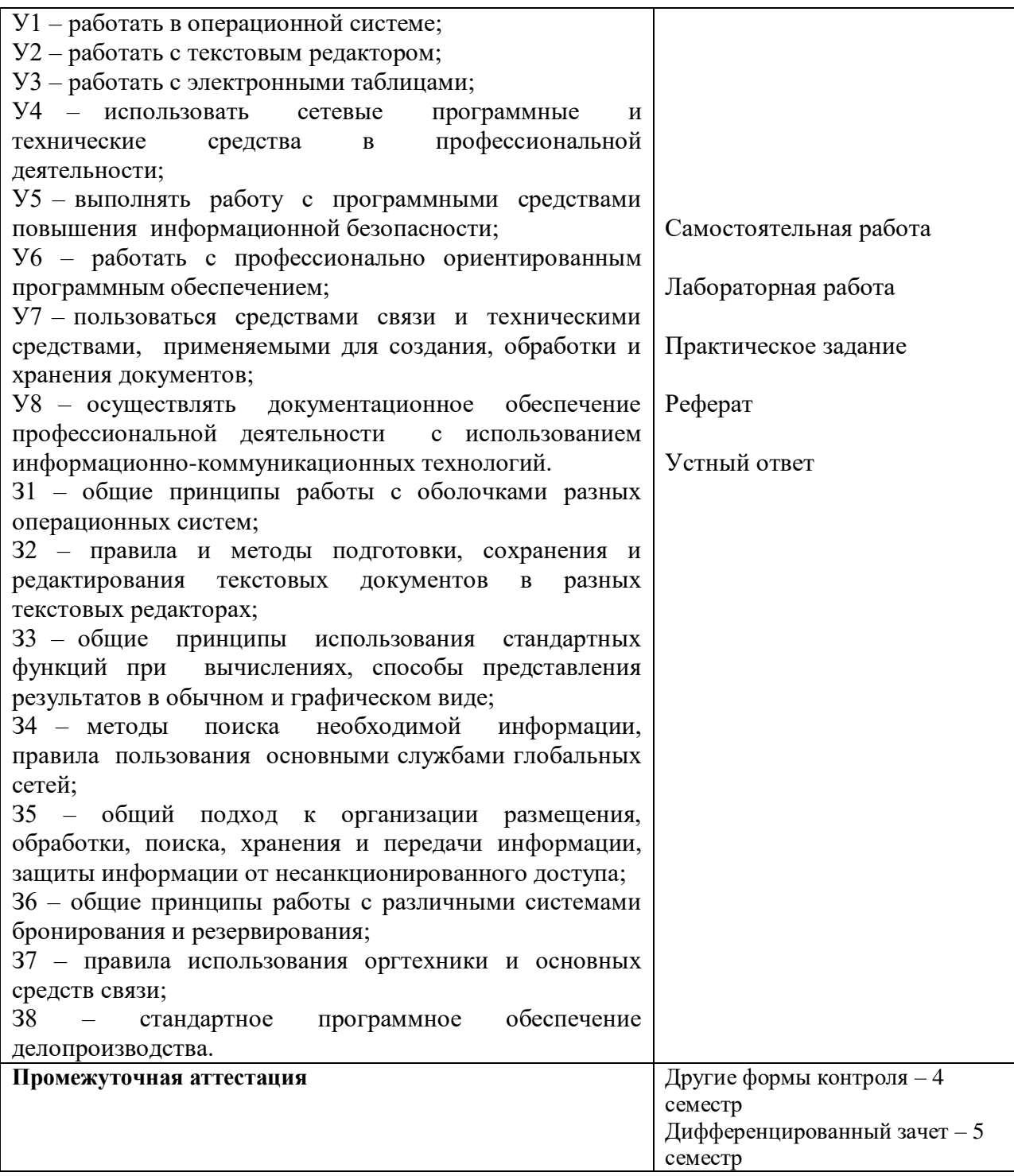

Учебная дисциплина ЕН.01. Информационно-коммуникационные технологии в профессиональной деятельности изучается в 2, 3 семестре. Итоговой оценкой по учебной дисциплине считать оценку за 3 семестр.

## **Перечень вопросов к другим формам контроля по** д**исциплине ЕН.01. «Информационно-коммуникационные технологии в профессиональной деятельности»**

1. Что понимается под информацией с позиции развития общества?

2. Что понимается под информационными ресурсами общества?

3. Охарактеризуйте основные черты информационного общества.

4. Укажите условия необходимые для формирования информационного общества.

5. Какова роль государства при формировании информационного общества?

6. Охарактеризуйте особенности формирования информационного общества в России.

7. Охарактеризуйте изменение сферы экономики связанное с информатизацией общества.

8. Дайте определение информационной технологии.

9. Что понимается под терминами«механическая технология» и «электрическая технология» обработки информации?

10.Дайте определение информации.

11.Дайте определение информационного ресурса.

12.Дайте определение новой информационной технологии.

13.Какие типы информационных услуг Вы знаете?

14.Что понимается под термином«информационная услуга»?

15.В чем состоит отличие автоматизированной и компьютерной информационных технологий?

16.Что входит в состав обеспечивающих информационных средств?

17.Какие типы классификации информационных технологий Вы знаете?

18.Что понимается под автоматизированными технологиями экспертной поддержки?

19. Перечислите основные признаки классификации информационных технологий.

20. Опишитеосновныетенденции информатизации туристической деятельности.

21.Какие типы внешних устройств компьютера относят к периферийным устройствам?

22.Какиеустройства мультимедиа вызнаете?

23.Что такое мультимедиа связь?

24.Что такое IP-телефония?

25.Какие существуют каналы связи?

26. По каким параметрами как выбирать необходимый для туристской фирмы шредер?

27.Дайте классификацию средствам оргтехники.

28.Какие типы печатающих устройствВы знаете?

29.Дайте определение сканера.

30.Для чего предназначен плоттер?

31.Дайте общее определение накопителя информации.

32.Какие координатные манипуляторы Вы знаете?

33.Что понимается под программным обеспечением?

34.Какие программные средства относятся к базовому программному обеспечению?

35.Какая основная функция выполняется базовым программным обеспечением? 36. Укажитеназначениеифункцииосновныхгруппприкладногопрограммного

обеспечения.

37.Какие пакеты прикладных программ(ППП) относятся к классу универсальных?

38.Какие ППП относятся к классу проблемно-ориентированных?

39. Назовите отличительные свойства текстовых процессоров и настольных издательских систем.

40.Что понимается под системой управления базами данных?

41.Что понимается под компьютерной графикой?

42.Что такое фильтрация данных?

43.Что предполагает комплексная автоматизированная обработка информации?

44.Каковы этапы создания комплексной автоматизированной обработки информации?

45.Какие технические средства включает комплексная автоматизированная обработка информации?

46.Что такое интерактивная презентация? 47.Что такое банк данных?

48.Что такое база данных?

49.Что такое СУБД? Архитектура СУБД.

50.Что такое информационно-логическая модель?

# **Перечень вопросов к дифференцированному зачету по** д**исциплине ЕН.01. «Информационно-коммуникационные технологии в профессиональной**

#### **деятельности»**

1.Что понимается под распределенной обработкой данных?

2. Укажите, за счет чего увеличивается производительность мультипроцессорных систем по сравнению с однопроцессорными системами.

3.Дайте определение автоматизированного рабочего места.

4.Какими достоинствами обладает децентрализованная обработка данных?

5. Опишитеосновныевозможностиуправление проектами с помощью MS Project.

6. Опишитеосновныевозможности пакета Projec tExpert.

7.Что означает понятие«дружественность интерфейса»?

8.Что означает понятие«полнота автоматизации функций»?

9.Что означает понятие«информационный интерфейс»?

10.Что означает понятие «настраиваемость пакета»?

11.Что означает понятие «гибкость пакета программных средств»?

12.Что подразумевает под собой безопасность данных?

13. В чем заключается принцип работы технологии «клиент-сервер»?

14.Что понимается под термином «глобальная сеть»?

15. Опишитепринципы организации сети Интернет

16. Перечислите основные возможности Интернет?

17.Каковапроцедурапоиска и размещения информации в Интернет?

18.В чем состоит основное различие поисковых и метапоисковых систем?

19.В чем состоит принцип работы электронной почты?

20.Что Вы понимаете под субъектом и объектом туризма?

21.Чем отличается открытая система туризма от любой закрытой экономической системы?

22.Каковавзаимосвязь социальной политики и туризма?

23.В чем на Ваш взгляд состоит специфика организации туризма?

24. По каким признакам классифицируются туристские организации?

25.Какие предприятия относят к туристическим предприятиям первичных услуг?

26.Какие предприятия относят к туристическим предприятиям вторичных услуг?

27. Решение каких вопросов предполагает типовая автоматизация турфирмы?

28. Опишите модель электронного туристического бизнеса.

29.Что такое мультимедиа?

30.Что понимается под тезаурусом гипертекста?

31.Что понимается под термином«гипертекстовая технология»?

32.Как Вы понимаете термин «интерактивность»?

33.Что такое мультимедийный продукт?

34.Для чего нужны мультимедийные продукты?

35.Какие требования предъявляются к мультимедийным продуктам?

36.Для чего нужна оцифровка изображений?

37.Каковы перспективы использования технологий мультимедиа в туристической деятельности?

38.Какие виды программных продуктов надо иметь при разработке мультимедиа?

39.Что понимается под термином «веб-витрина»?

40. Охарактеризуйте классификацию Интернет-ресурсов принятую в сфере туристического бизнеса.

41. Опишитеосновныена Ваш взгляд требования, предъявляемые к сайту туристической фирмы.

42. Оцените использование Интернет-ресурсов в различных сферах туристического бизнеса.

43. Охарактеризуйте основные принципы организации туристических сайтов.

44. Представьте характеристику туристической информации в Интернет-среде.

45. Оцените состояние туристического сектора в Рунете.

46.Какие туристические Интернет-ресурсы региона, в котором Вы проживаете Вам известны?

47.Дайте сравнительную характеристику наиболее популярным туристическим порталам (на выбор).

48.Каковы перспективы использования Интернет-ресурсовв туризме?

49.Выделите этапы формирования систем бронирования туристических услуг.

50.Поясните достоинства и недостатки систем электронного бронирования туруслуг.

51.Объясните принципы функционирования системы электронного бронирования.

52.Что такое глобальные системы бронирования и резервирования мест в туризме? 53.Дайте характеристику наиболее известных вам систем бронирования.

54.Как можно подключиться к глобальным системам бронирования и резервирования?

55.В чем состоит преимущество систем комплексного резервирования турслуг.

56.Дайте характеристику одной из комплексных систем электронного бронирования.

57.Охарактеризуйте функциональные особенности российских систем электронного бронирования.

58.Составьте сравнительную характеристику деятельности нескольких систем электронного бронирования, занимающихся предоставлением аналогичных услуг 59.Поясните факторы, стимулирующие развитие электронной коммерции.

60.Оцените деятельность турфирм, предоставляющих услуги электронного страхования.